Office Password Recovery Toolbox Download

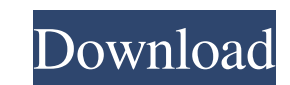

**Office Password Recovery Toolbox Crack + With License Key Free**

Office Password Recovery Toolbox can easily and quickly find password in MS Office document and database: \* Microsoft Word \* Microsoft Excel \* Microsoft PowerPoint \* Microsoft Access \* Microsoft Outlook \* Microsoft Project If the password for the file is lost, then use Office Password Recovery Toolbox: \* Fast and easy to use. \* You can recover an access to any file: MS Word, MS Excel, MS PowerPoint, MS Access and MS Outlook. \* Free download for windows 2000, XP, 2003, Vista, Win 7. \* Works from any machine. \* You can use up to 32 passwords for one file in any Microsoft Office document. \* Office Password Recovery Toolbox's files are not dependent from each other. This means you can recover office passwords that have been changed in other Office files. Office Password Recovery Toolbox Requirements: \* MS Office \* Internet connection Download: Office Password Recovery Toolbox Free Download Links: Office Password Recovery Toolbox License Agreement: Office Password Recovery Toolbox User Guide: Office Password Recovery Toolbox FAQ: Office Password Recovery Toolbox FAQ about the Working: Office Password Recovery Toolbox Support email: officepirate@gmail.com Office Password Recovery Toolbox Download Links:

## **Office Password Recovery Toolbox Crack+ Keygen Full Version**

-Recover lost, forgotten and forgotten complex passwords in Microsoft Office files with stunning success -Comes with a great interface designed for the professionals, so simple to use -Recover passwords even in case the client is behind a firewall -Recovers passwords for Microsoft Office Word, Excel, PowerPoint and Access files -Recovers passwords in Microsoft Office Outlook and VBA projects -Instantly recovers passwords for single or multiple files -Open office protection is handled automatically by our decrypting technology -Office Password Recovery Toolbox is 100% virus and spyware free -Recover lost password for Word, Excel, PowerPoint, Outlook and Access files -Recover password for VBA projects -Open office protection is handled automatically by our decrypting technology -Built-in unique decrypting technology -Works on a professional level, so simple and quick to use -Recover multiple passwords -Recover single or multiple documents -Recover passwords with the possibility to preview files -Recover passwords for plain text files -Recover passwords for protected files -Recover passwords for clients behind a firewall -Recover password for.dwg,.dxf and.pdf files -Recover password for mdb, mdx and xls -Recover password for text and view files -Recover password for unprotected files -Recover password for protected files -Recover password for password protected files -Recover password for protected and plain text files -Recover password for unprotected files -Recover password for unprotected files -Recover Password for Delphi 2-7 projects -Recover password for Excel 2-6 projects -Recover password for VBA projects -Recover password for Access files -Recover password for Outlook files -Recover password for Word files -Recover password for Office 2-10 files -Recover VBA projects passwords -Recover access to an.mdb,.mde or.acc database -Recover passwords for an.mdb,.mde,.acc,.xls,.xlsx or.xlsm database -Recover access to an.dbf,.dbx or.pgm database -Recover passwords for

an.dbf,.dbx,.pgm,.accdb,.accdbx,.accde,.accdbm,.accme,.accmp 09e8f5149f

**Office Password Recovery Toolbox Crack [Win/Mac]**

Office Password Recovery Toolbox is a powerful tool for recovering lost or forgotten Excel, PowerPoint, Microsoft Word, Outlook and Access passwords, as well as VBA project passwords. Download it! How To's and Tutorials: 1. Installation: For manual install and support see this article. 2. Using: To get started click the "Download" button on the toolbar and download the.EXE file to a folder on your computer. Double-click the.EXE file to run the application. Donations: If you don't have time to support me you can help by donating. Please use one of the following options. PayPal: Bittax: Telegram: Email: sasha423@mail.ru License: Q: Filtering data by a range in amCharts I am using amCharts to create a chart. In my Chart I am using a columnrange chart for performance benchmarking. I do not use the default filterControls(searchBox) but rather I use a Button that does a search based on a range(first and last date). The problem with the data that I have is that there are thousands of data points/rows. I need to filter the data by the value of an attribute in the row of the chart. This attribute in each row has a unique code(id). In my code I get all the data points based on the chosen range from the first date to the last date. The problem with this is that I need to filter the rows that have the same id and then order them by the value of the attribute that I mentioned. My code for generating the chart is below chartData = []; var chartArray = []; var chart = AmCharts.makeChart("chartdiv", { "type": "serial", "theme": "light", "dataProvider": chartData, "valueAxes": [{ "position": "left", "maxValue": 10 }], "graph

## **What's New In Office Password Recovery Toolbox?**

Office Password Recovery Toolbox recovers passwords in Microsoft Office document with different types of encryption. Its consists of a simple and intuitive user interface. After installing of the software, you need simply open a document with protected settings and click "Recover Password" button. In 5-15 min., you will have access to valuable information and can work on it. Important! Do not try to recover passwords in a protected Excel file or other Microsoft Office documents that are encrypted with "strong encryption methods". These encryption methods prevent our program to open your file. All we can do is to recover passwords in unprotected documents 3 important advantages of Office Password Recovery Toolbox: Fast password recovery. Assistance of Microsoft experts Quality service and support. Requirements: Windows Office 2007 or older Office for Mac 2011 or older Office for iPad or iPhone or newer Office Online or OneNote or older Office 365 or Office 365 ProPlus or later Office Web Apps or older Office Mobile or older What's New in Office Password Recovery Toolbox: A new version of Office Password Recovery Toolbox is available now. It has been updated on January 3, 2016 and offers major enhancements such as the following: Improved search in files. Improved encryption algorithms. Online help. More security options. Support to MS Excel 16 sheets. Office Password Recovery Toolbox (OFFICE-PWT) is a fully featured and reliable tool, to recover lost passwords in MS Office documents. It recovers passwords for MS Word, MS Excel, MS PowerPoint, MS Access, and Outlook files, as well as VBA projects, if passwords are lost or changed by mistake. Office Password Recovery Toolbox has a streamlined and intuitive interface. It includes password recovery capability for the most recent MS Office versions. This program comes with a 30-day money-back guarantee that takes care of any possible concerns. Its affordability and reliability make Office Password Recovery Toolbox a favorite among customers. Office Password Recovery Toolbox is a perfect tool for people who lost their passwords and need to view/modify their confidential information as soon as possible. It successfully recovers passwords in all documents, including files with Word 2003-2016 encryption, VBA projects (save passwords), as well as password protected-office documents with earlier versions. The software meets your requirements to access files protected with Word ROT4 and ek/kp/kr/k1/k2 (8 - 16 random characters

## **System Requirements:**

\* At least a P4 3.2Ghz 2GB Memory \* At least a 15 GB HDD \* 4GB (or more) DirectX 11 RAM \* Win 7 (or 8) 32bit operating system \* 3.5 GB of RAM is recommended. \* 1080p Video is required for HD quality. \* A broadband internet connection with a fast download speed is required. \* A supported sound card is required. \* Supported Bluray Disc drive is required. \* A compatible DVD player and/

[https://newsbaki.com/wp-content/uploads/2022/06/VLC\\_for\\_Windows\\_10.pdf](https://newsbaki.com/wp-content/uploads/2022/06/VLC_for_Windows_10.pdf) <https://chichiama.net/?p=37966> [https://kurtiniadis.net/wp-content/uploads/2022/06/Webots\\_PRO\\_Crack\\_\\_Activation\\_Code\\_X64.pdf](https://kurtiniadis.net/wp-content/uploads/2022/06/Webots_PRO_Crack__Activation_Code_X64.pdf) http://www.fondazioneterracina.it/wp-content/uploads/2022/06/UVK\_Ultra\_Virus\_Killer\_Crack\_\_Incl\_Product\_Key\_Free\_Download\_WinMac.pdf <https://guaraparadise.com/2022/06/08/virtual-3d-software-box-activation-free/> <https://wakelet.com/wake/1IYvPuHCcPRe49tg4Xf4S> <http://rastadream.com/?p=4248> <http://cloudconsultingcompanies.com/wp-content/uploads/2022/06/Cantennator.pdf> <https://riccardoriparazioni.it/pc-metronome-crack/accessori-smartphone/> [https://richonline.club/upload/files/2022/06/qGWbzcFyERocDr9DAIsz\\_08\\_6c934ac0d28cfc72118d739e8154ab15\\_file.pdf](https://richonline.club/upload/files/2022/06/qGWbzcFyERocDr9DAIsz_08_6c934ac0d28cfc72118d739e8154ab15_file.pdf) <http://levitra-gg.com/?p=4348> [https://www.gifmao.com/wp-content/uploads/2022/06/Easy\\_7Zip\\_\\_Crack\\_\\_\\_Activation\\_X64.pdf](https://www.gifmao.com/wp-content/uploads/2022/06/Easy_7Zip__Crack___Activation_X64.pdf) [https://social.halvsie.com/upload/files/2022/06/p9syHPabw4zUNGrrhFzI\\_08\\_6c934ac0d28cfc72118d739e8154ab15\\_file.pdf](https://social.halvsie.com/upload/files/2022/06/p9syHPabw4zUNGrrhFzI_08_6c934ac0d28cfc72118d739e8154ab15_file.pdf) <http://cyclades.in/en/?p=27998> <https://www.surfcentertarifa.com/x-jedit-29808-crack-lifetime-activation-code-free-for-pc-latest-2022/> <http://mandarininfo.com/?p=8044> <https://embeff.com/kernel-import-pst-to-office-365-crack-2022-latest/> <https://loquatics.com/wp-content/uploads/2022/06/gregesm.pdf> [https://whoosk.s3.amazonaws.com/upload/files/2022/06/Xoq2NWc4pwGEkjyn2bKu\\_08\\_6c934ac0d28cfc72118d739e8154ab15\\_file.pdf](https://whoosk.s3.amazonaws.com/upload/files/2022/06/Xoq2NWc4pwGEkjyn2bKu_08_6c934ac0d28cfc72118d739e8154ab15_file.pdf) <https://crystalshine.eu/wp-content/uploads/2022/06/entkeel.pdf>